# **AKN-1.0-FrequencyHistogram**

#### **API Parameters**

### **Collections**

For the EBIRD dataService, only the EBIRD data collection will be available initially (i.e., all the data used for unrestricted, normal eBird clones). When the eBird application begins to use this API to generate frequency histograms, we will need to expand the list of EBIRD collections to include DOD, CKWRI, GCBO. The reason for this is that these clones use datasets other than the standard unrestricted eBird dataset that most clones for their output.

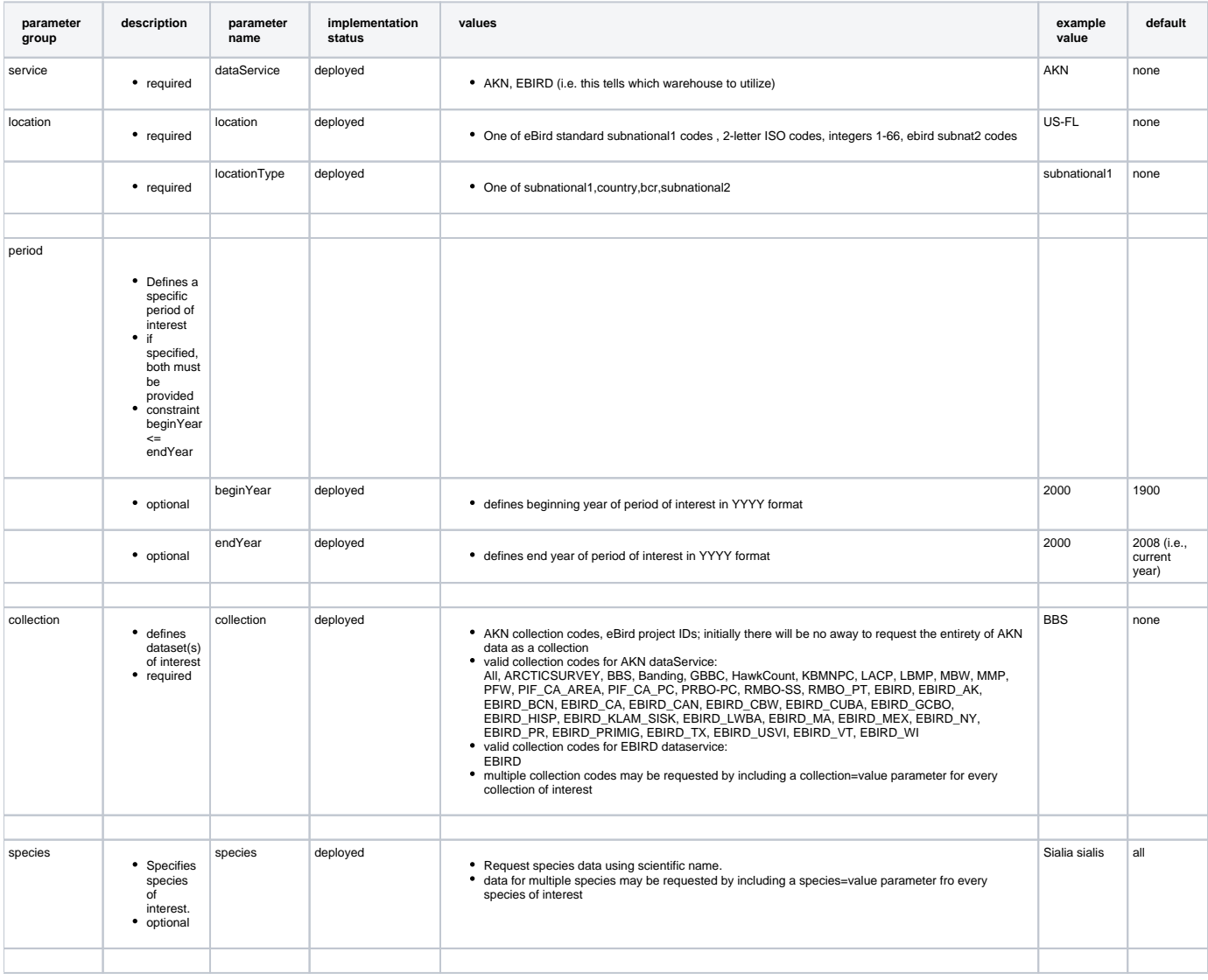

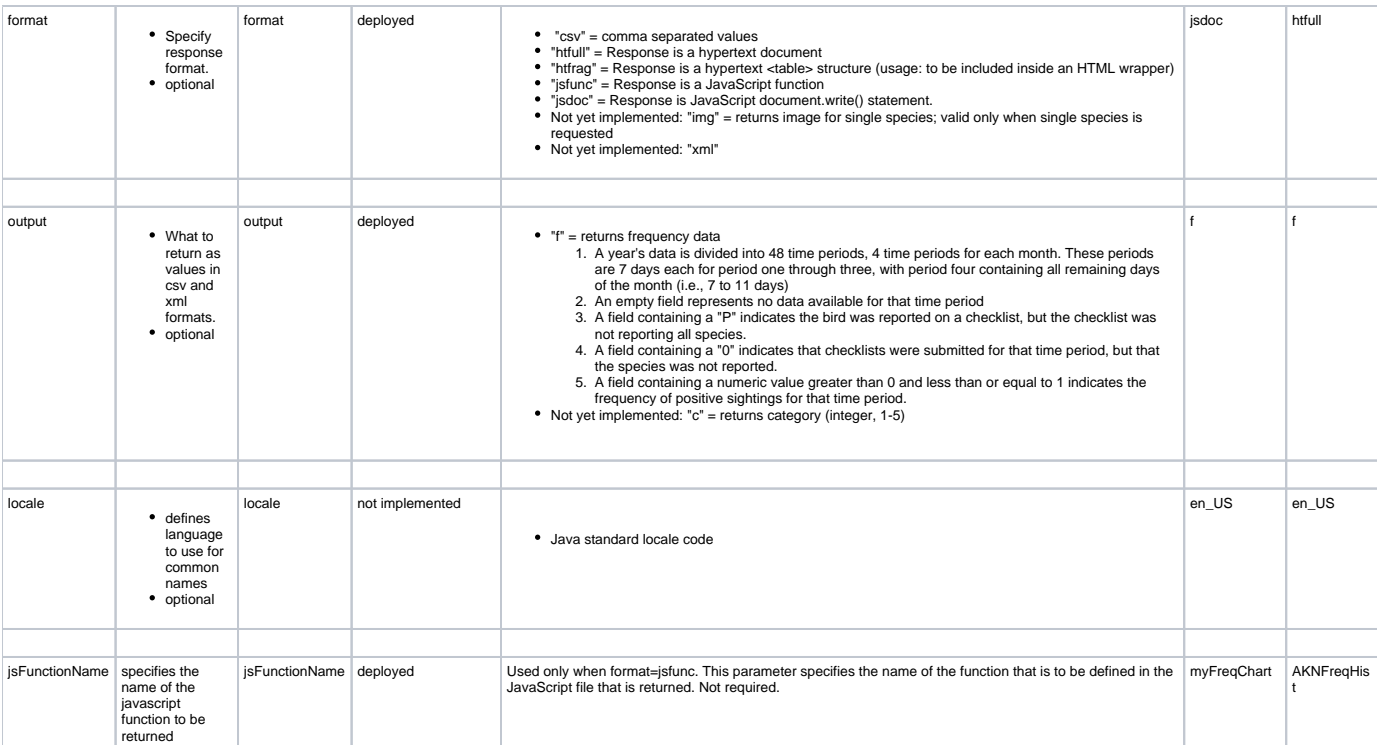

## Example URLs

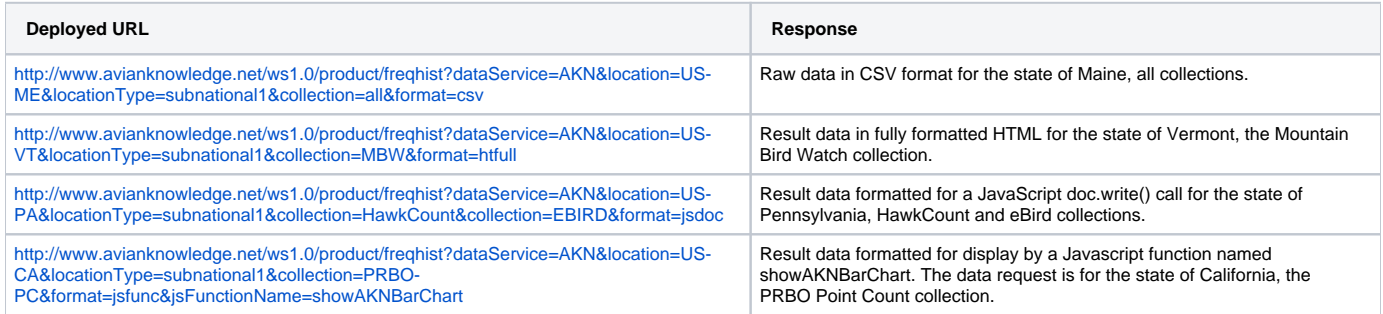

#### **Response to a well-formed Frequency Histogram Request**

#### **Note**

The number of header lines may need to be flexible to accommodate one line for each collection. Actual collection citations may need to be put into the header in this manner.

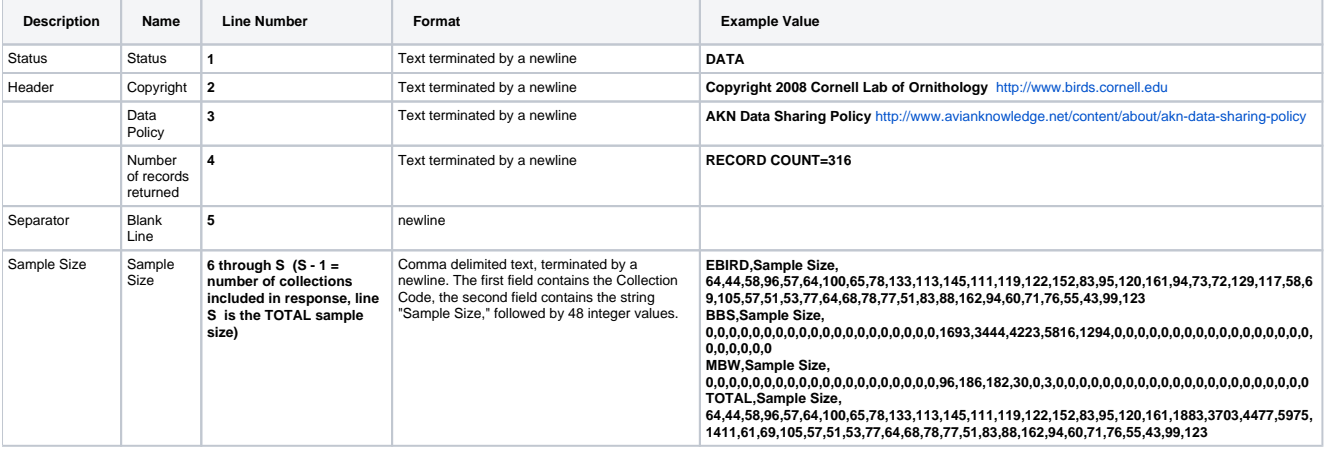

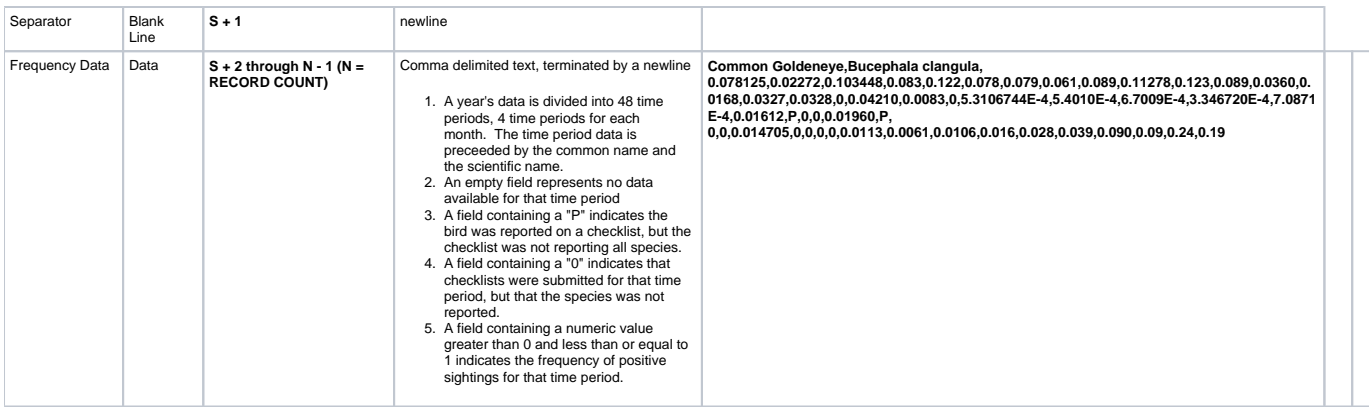

### **Response to a well-formed Frequency Histogram Request (Zero Record Response)**

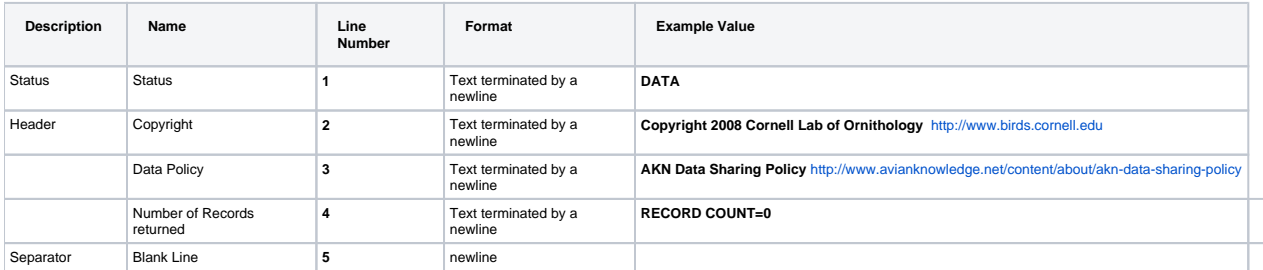

### **Response to a mal-formed Frequency Histogram Request**

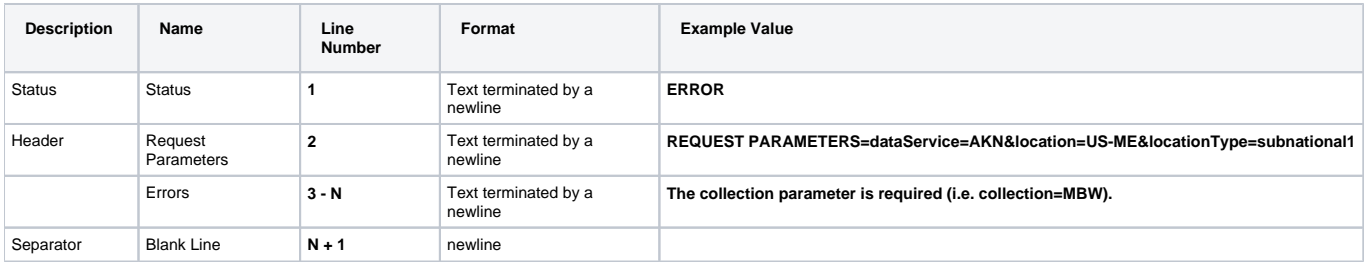

## Example JavaScript Response

#### **jsfunc Format**

function AKNFreqHist () {

return '<link rel="stylesheet" type="text/css" href="http://akn.ornith.cornell.edu/styles/histogram. css" /><table class="obs-histogram"><thead><tr><td class="sp" title=""></td><td>Jan< /td><td>Feb</td><td>Mar</td><td>Apr</td><td>May</td><td>Jun</td><td>Jul</td><td>Aug</td><td>Sep</td><td>Oct< /td><td>Nov</td><td>Dec</td></tr></thead><tbody></tr><tr id="sp305" class="o""><td class="sp" title="Passer domesticus">House Sparrow</td><td><img src="http://akn.ornith.cornell.edu/images/no.gif" /><img src="http://akn.ornith.cornell.edu/images/no.gif" /><img src="http://akn.ornith.cornell. edu/images/no.gif" /><img src="http://akn.ornith.cornell.edu/images/no.gif" /></td><td><img src="http://akn.ornith.cornell.edu/images/no.gif" /><img src="http://akn. ornith.cornell.edu/images/no.gif" /><img src="http://akn.ornith.cornell.edu/images/no. gif" /><img src="http://akn.ornith.cornell.edu/images/no.gif" /></td><td><img src="http://akn.ornith.cornell.edu/images/no.gif" /><img src="http://akn.ornith.cornell.edu /images/no.gif" /><img src="http://akn.ornith.cornell.edu/images/no.gif" /><img src="http://akn.ornith.cornell.edu/images/03.gif" ornith.cornell.edu/images/03.gif" /><img src="http://akn.ornith.cornell.edu/images/03. gif" /><img src="http://akn.ornith.cornell.edu/images/03.gif" /><img src=" http://akn.ornith.cornell.edu/images/03.gif" /></td><td><img src="http://akn.ornith.cornell.edu /images/03.gif" /><img src="http://akn.ornith.cornell.edu/images/03.gif" /><img src="http://akn.ornith.cornell.edu/images/03.gif" /><img src="http://akn.ornith.cornell. /></td><td><img src="http://akn.ornith.cornell.edu/images/05. gif" /><img src="http://akn.ornith.cornell.edu/images/05.gif" /><img src=" http://akn.ornith.cornell.edu/images/05.gif" /><img src="http://akn.ornith.cornell.edu/images /05.gif" /></td><td><img src="http://akn.ornith.cornell.edu/images/09.gif" /><img src="http://akn.ornith.cornell.edu/images/05.gif" /><img src="http://akn.ornith.cornell. edu/images/no.gif" /><img src="http://akn.ornith.cornell.edu/images/no.gif" /></td><td><img src="http://akn.ornith.cornell.edu/images/no.gif" /><img src="http://akn. ornith.cornell.edu/images/sp.gif" /><img src="http://akn.ornith.cornell.edu/images/sp. gif" /><img src="http://akn.ornith.cornell.edu/images/no.gif" /></td><td><img src="http://akn.ornith.cornell.edu/images/no.gif" /><img src="http://akn.ornith.cornell.edu /images/no.gif" /><img src="http://akn.ornith.cornell.edu/images/no.gif" /><img src="http://akn.ornith.cornell.edu/images/no.gif" /></td><td><img src="http://akn. ornith.cornell.edu/images/no.gif" /><img src="http://akn.ornith.cornell.edu/images/no. gif" /><img src="http://akn.ornith.cornell.edu/images/no.gif" /><img src=" http://akn.ornith.cornell.edu/images/no.gif" /></td><td><img src="http://akn.ornith.cornell.edu /images/no.gif" /><img src="http://akn.ornith.cornell.edu/images/no.gif" /><img src="http://akn.ornith.cornell.edu/images/no.gif" /><img src="http://akn.ornith.cornell. edu/images/no.gif" /></td><td><img src="http://akn.ornith.cornell.edu/images/no. gif" /><img src="http://akn.ornith.cornell.edu/images/no.gif" /><img src=" http://akn.ornith.cornell.edu/images/no.gif" /><img src="http://akn.ornith.cornell.edu/images /no.gif" /></td></tr></tbody></table>'; }

#### **jsdoc Format**

document.write('<link rel="stylesheet" type="text/css" href="http://akn.ornith.cornell.edu/styles/histogram. css" /><table class="obs-histogram"><thead><tr><td class="sp" title=""></td><td>Jan< /td><td>Feb</td><td>Mar</td><td>Apr</td><td>May</td><td>Jun</td><td>Jul</td><td>Aug</td><td>Sep</td><td>Oct< /td><td>Nov</td><td>Dec</td></tr></thead><tbody></tr><tr id="sp305" class="o""><td class="sp" title="Passer domesticus">House Sparrow</td><td><img src="http://akn.ornith.cornell.edu/images/no.gif" /><img src="http://akn.ornith.cornell.edu/images/no.gif" /><img src="http://akn.ornith.cornell. edu/images/no.gif" /><img src="http://akn.ornith.cornell.edu/images/no.gif" /></td><td><img src="http://akn.ornith.cornell.edu/images/no.gif" /><img src="http://akn. ornith.cornell.edu/images/no.gif" /><img src="http://akn.ornith.cornell.edu/images/no. gif" /><img src="http://akn.ornith.cornell.edu/images/no.gif" /></td><td><img src="http://akn.ornith.cornell.edu/images/no.gif" /><img src="http://akn.ornith.cornell.edu /images/no.gif" /><img src="http://akn.ornith.cornell.edu/images/no.gif" /><img src="http://akn.ornith.cornell.edu/images/03.gif" /></td><td><img src="http://akn. ornith.cornell.edu/images/03.gif" /><img src="http://akn.ornith.cornell.edu/images/03. gif" /><img src="http://akn.ornith.cornell.edu/images/03.gif" /><img src=" http://akn.ornith.cornell.edu/images/03.gif" /></td><td><img src="http://akn.ornith.cornell.edu /images/03.gif" /><img src="http://akn.ornith.cornell.edu/images/03.gif" /><img src="http://akn.ornith.cornell.edu/images/03.gif" /><img src="http://akn.ornith.cornell. edu/images/03.gif" /></td><td><img src="http://akn.ornith.cornell.edu/images/05. gif" /><img src="http://akn.ornith.cornell.edu/images/05.gif" /><img src=" http://akn.ornith.cornell.edu/images/05.gif" /><img src="http://akn.ornith.cornell.edu/images /05.gif" /></td><td><img src="http://akn.ornith.cornell.edu/images/09.gif" /><img src="http://akn.ornith.cornell.edu/images/05.gif" /><img src="http://akn.ornith.cornell. edu/images/no.gif" /><img src="http://akn.ornith.cornell.edu/images/no.gif" /></td><td><img src="http://akn.ornith.cornell.edu/images/no.gif" /><img src="http://akn. ornith.cornell.edu/images/sp.gif" /><img src="http://akn.ornith.cornell.edu/images/sp. gif" /><img src="http://akn.ornith.cornell.edu/images/no.gif" /></td><td><img src="http://akn.ornith.cornell.edu/images/no.gif" /><img src="http://akn.ornith.cornell.edu /images/no.gif" /><img src="http://akn.ornith.cornell.edu/images/no.gif" /><img src="http://akn.ornith.cornell.edu/images/no.gif" /></td><td><img src="http://akn. ornith.cornell.edu/images/no.gif" /><img src="http://akn.ornith.cornell.edu/images/no. gif" /><img src="http://akn.ornith.cornell.edu/images/no.gif" /><img src=" http://akn.ornith.cornell.edu/images/no.gif" /></td><td><img src="http://akn.ornith.cornell.edu /images/no.gif" /><img src="http://akn.ornith.cornell.edu/images/no.gif" /><img src="http://akn.ornith.cornell.edu/images/no.gif" /><img src="http://akn.ornith.cornell. edu/images/no.gif" /></td><td><img src="http://akn.ornith.cornell.edu/images/no. gif" /><img src="http://akn.ornith.cornell.edu/images/no.gif" /><img src=" http://akn.ornith.cornell.edu/images/no.gif" /><img src="http://akn.ornith.cornell.edu/images /no.gif" /></td></tr></tbody></table>');